#### **Notes**

- ! Make sure you are working on assignment 0
- ! Textbook reference for splines:
	- ! Section 3.1 and Appendix B4

## Animation Principles

- ! Disney and co. developed certain principles (starting in the 1930's) for making good animation
	- ! Fluid, natural, realistic motion
	- **Effective in telling the story**

2

4

- ! Developed for traditional 2d cel animation, but equally applicable to all sorts of animation
- ! This course is mostly about the underlying technology for computer animation, but these are still important to have in mind

#### Classic Principles

- ! Squash and Stretch
- ! Timing

1

3

- **•** Anticipation
- ! Staging
- ! Follow-Through and Secondary Motion
- ! Overlapping Action and Asymmetry
- ! Slow In and Slow Out
- $\blacksquare$  Arcs
- **Exaggeration**
- Appeal
- ! Straight-Ahead and Pose-to-Pose

## Squash and Stretch

- ! Rigid objects look robotic---let them deform to make the motion more natural and fluid
- ! Accounts for physics of deformation
	- ! Think tennis ball…
	- ! Communicates to viewer what the object is made of. how heavy it is, …

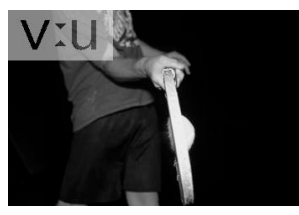

- ! Usually large deformations conserve volume: if you squash one dimension, stretch in another to keep mass constant
- ! Also accounts for persistence of vision
	- ! Fast moving objects leave an elongated streak on our retinas

## (squash and stretch cont'd)

5

7

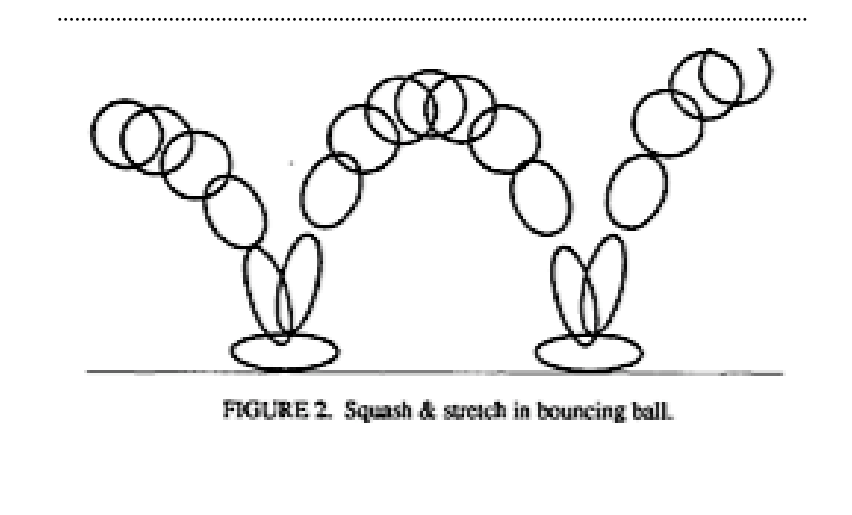

## Timing

! Pay careful attention to how long an action takes -- how many frames

6

8

- ! How something moves --- not how it looks --- defines its weight and mood to the audience
- ! Also think dramatically: give the audience time to understand one event before going to the next, but don't bore them

# Anticipation

- ! The preparation before a motion
	- ! E.g. crouching before jumping, pitcher winding up to throw a ball
- ! Often physically necessary, and indicates how much effort a character is making
- ! Also essential for controlling the audience's attention, to make sure they don't miss the action
	- ! Signals something is about to happen, and where it is going to happen

#### Staging

- **. Make the action clear**
- ! Avoid confusing the audience by having two or more things happen at the same time
- ! Select a camera viewpoint, and pose the characters, so that visually you can't mistake what is going on
	- ! Clear enough you can tell what's happening just from the silhouettes (highest contrast)

## Follow-Through and Secondary Motion

- ! Again, physics demands follow-through -- the inertia that's carried over after an action
	- ! E.g. knees bending after a jump

9

11

- ! Also helps define weight, rigidity, etc.
- ! Secondary motion is movement that's not part of the main action, but is physically necessary to support it
	- ! E.g. arms swinging in jump
- ! Just about everything should always be in motion - "moving hold"
- ! Animator has to give the audience an impression of reality, or things look stilted and rigid

## Overlapping Action and Asymmetry

- ! Overlapping action: start the next action before the current one finishes
	- ! Otherwise looks scripted and robotic instead of natural and fluid
- ! Asymmetry: natural motion is rarely exactly the same on both sides of the body, or for 2+ characters
	- ! People very good at spotting "twins", synchronization, etc.
	- ! Break up symmetries to avoid scripted or robotic feel

# Slow In and Out

- ! Also called "easing in" and "easing out"
- ! More physics: objects generally smoothly accelerate and decelerate, depending on mass and forces
- ! Just how gradual it is helps define weight, mood, etc.
- ! Also helpful in emphasizing the key frames, the most important or "extreme" poses
	- ! Character spends more time near those poses, and less time in the transition
	- ! Audience gets better understanding of what's going on

#### Arcs

- ! Natural motions tend not to be in straight lines, instead should be curved arcs
	- ! Just doing straight-line interpolation gives robotic, weird movement
- ! Also part of physics
	- ! gravity causes parabolic trajectories
	- ! joints cause circular motions
	- etc.

10

12

! Keep motion smooth and interesting

## Exaggeration

! Obvious in the old Loony Tunes cartoons

13

15

- ! Not so obvious but necessary ingredient in photo-realistic special effects
- ! If you're too subtle, even if that is accurate, the audience will miss it: confusing and boring
- ! Think of stage make-up, movie lighting, and other "photo surrealistic" techniques
- ! Don't worry about being physically accurate: convey the correct psychological impression as effectively as possible

# Appeal

- ! Make animations that people enjoy watching
- ! Appealing characters aren't necessarily attractive, just well designed and rendered
	- ! All the principles of art still apply to each still frame
	- E.g. controlling symmetry avoid "twins", avoid needless complexity
- ! Present scenes that are clear and communicate the story effectively

# Straight Ahead vs.

#### Pose-to-Pose

- ! The two basic methods for animating
- ! Straight Ahead means making one frame after the other
	- ! Especially suited for rapid, unpredictable motion
- ! Pose-to-Pose means planning it out, making "key frames" of the most important poses, then interpolating the frames in between later
	- ! The typical approach for most scenes

#### Extremes

- ! Keyframes are also called extremes, since they usually define the extreme positions of a character
	- E.g. for a jump:
		- ! the start

14

16

- the lowest crouch
- ! the lift-off
- ! the highest part
- the touch-down
- ! the lowest follow-through
- ! The frames in between ("inbetweens") introduce nothing new---watching the keyframes shows it all
- ! May add additional keyframes to add some interest, better control the interpolated motion

### Computer Animation

- ! The task boils down to setting various animation parameters (e.g. positions, angles, sizes, …) in each frame
- ! Straight-ahead: set all variables in frame 0, then frame 1, frame 2, … in order
- ! Pose-to-pose: set the variables at keyframes, let the computer smoothly interpolate values for frames in between
- Can mix the methods:

17

19

! Keyframe some variables (maybe at different frames), do others straight-ahead

### Layering

! Work out the big picture first

18

20

- E.g. where the characters need to be when
- ! Then layer by layer add more details
	- ! Which way the characters face
	- ! Move their limbs and head
	- ! Move their fingers and face
	- ! Add small details like wrinkles in clothing, hair, …

## Splines and Motion Curves

#### Motion Curves

- ! The most basic capability of an animation package is to let the user set animation variables in each frame
	- ! Not so easy --- major HCI challenges for designing an effective user interface
	- ! We'll ignore these issues though
- ! The next is to support keyframing: computer automatically interpolates in-between frames
- ! A motion curve is what you get when you plot an animation variable against time
	- ! Computer has to come up with motion curves that interpolate your keyframe values

# Splines

- ! Splines are the standard way to generate a smooth curve which interpolates given values
- ! A spline curve (sometimes just called spline) is just a piecewise-polynomial function
	- ! Split up the real line into intervals

21

23

- ! Over each interval, pick a different polynomial
- ! If the polynomials are small degree (typically at most cubics) it's very fast and easy to compute with

## Knots and Control Points

- ! The ends of the intervals, where one polynomial ends and another one starts, are called "knots"
- ! A control point is a knot together with a value
- ! The spline is supposed to either interpolate (go through) or approximate (go near) the control points

#### Hermite Splines

- ! Hermite splines have even richer control points: as well as a function value, a slope (derivative) is specified
	- ! So the Hermite spline interpolates the control values and must match the control slopes at the knots
- ! Particularly useful for animation---more control over slow in/out, etc.

#### Smoothness

- ! Each polynomial in a spline is infinitely differentiable (very smooth)
- ! But at the junction between two polynomials, the spline isn't necessarily even continuous!
- ! We need to enforce constraints on the polynomials to get the degree of smoothness we want
	- $\blacksquare$  Polynomial values match: continuous ( $C^{\circ}$ )
	- $\blacksquare$  Slopes (first derivatives) match:  $C^1$
	- **Execond derivatives match:**  $C^2$
	- ! Etc.

22

24

#### Example: piecewise linear spline

- ! Restrict all polynomials to be linear
	- $\bullet$  f(t)=a<sub>i</sub>(t-t<sub>i</sub>)+b<sub>i</sub> in [t<sub>i</sub>, t<sub>i+1</sub>]
- ! Enforce continuity: make each line segment interpolate the control point on either side
	- $a_i(t_i-t_i)+b_i=y_i$  and  $a_i(t_{i+1}-t_i)+b_i=y_{i+1}$
- Solve to get

25

27

- $a_i = (y_{i+1} y_i)/(t_{i+1} t_i)$   $b_i = y_i$
- ! End result: straight line segments connecting the control points
- $\bullet$  C<sup>o</sup> but not C<sup>1</sup>

# More smoothness

- ! To do better, we need higher degree polynomials
- ! For motion curves, cubic splines basically always used

26

28

- ! We now have three main choices:
	- $\blacksquare$  Hermite splines: interpolating, up to  $C^1$
	- $\blacksquare$  Catmull-Rom: interpolating C<sup>1</sup>
	- $\blacksquare$  B-splines: approximating C<sup>2</sup>

# Cubic Hermite Splines

- Our generic cubic in an interval  $[t_i, t_{i+1}]$  is
	- $\bullet$  q<sub>i</sub>(t) = a<sub>i</sub>(t-t<sub>i</sub>)<sup>3</sup>+b<sub>i</sub>(t-t<sub>i</sub>)<sup>2</sup>+c<sub>i</sub>(t-t<sub>i</sub>)+d<sub>i</sub>
- ! Make it interpolate endpoints:
	- q<sub>i</sub>(t<sub>i</sub>)=y<sub>i</sub> and q<sub>i</sub>(t<sub>i+1</sub>)=y<sub>i+1</sub>
- And make it match given slopes:
	- q<sub>i</sub>'(t<sub>i</sub>)=s<sub>i</sub> and q<sub>i</sub>'(t<sub>i+1</sub>)=s<sub>i+1</sub>
- ! Work it out to get

$$
a_{i} = \frac{-2(y_{i+1} - y_{i})}{(t_{i+1} - t_{i})^{3}} + \frac{s_{i} + s_{i+1}}{(t_{i+1} - t_{i})^{2}} \qquad c_{i} = s_{i}
$$
  

$$
b_{i} = \frac{3(y_{i+1} - y_{i})}{(t_{i+1} - t_{i})^{2}} - \frac{2s_{i} + s_{i+1}}{(t_{i+1} - t_{i})} \qquad d_{i} = y_{i}
$$

## Hermite Basis

! Rearrange the solution to get

$$
y_{i}\left(\frac{2(t-t_{i})^{3}}{(t_{i+1}-t_{i})^{3}}-\frac{3(t-t_{i})^{2}}{(t_{i+1}-t_{i})^{2}}+1\right)+y_{i+1}\left(\frac{-2(t-t_{i})^{3}}{(t_{i+1}-t_{i})^{3}}+\frac{3(t-t_{i})^{2}}{(t_{i+1}-t_{i})^{2}}\right) + s_{i}\left(\frac{(t-t_{i})^{3}}{(t_{i+1}-t_{i})^{2}}-\frac{2(t-t_{i})^{2}}{(t_{i+1}-t_{i})}+(t-t_{i})\right)+s_{i+1}\left(\frac{(t-t_{i})^{3}}{(t_{i+1}-t_{i})^{2}}-\frac{(t-t_{i})^{2}}{(t_{i+1}-t_{i})}\right)
$$

- ! That is, we're taking a linear combination of four basis functions
	- ! Note the functions and their slopes are either 0 or 1 at the start and end of the interval

#### Breaking Hermite Splines

! Usually just specify one slope at each knot

29

31

- ! But a useful capability: use a different slope on each side of a knot
	- $\bullet$  We break C<sup>1</sup> smoothness, but gain control
	- ! Can create motions that abruptly change, like collisions

### Catmull-Rom Splines

 $\blacksquare$  This is really just a C<sup>1</sup> Hermite spline with an automatic choice of slopes

30

! Use a 2nd order finite difference formula to estimate slope from values

$$
S_{i} = \left(\frac{t_{i} - t_{i-1}}{t_{i+1} - t_{i-1}}\right) \frac{y_{i+1} - y_{i}}{t_{i+1} - t_{i}} + \left(\frac{t_{i+1} - t_{i}}{t_{i+1} - t_{i-1}}\right) \frac{y_{i} - y_{i-1}}{t_{i} - t_{i-1}}
$$

! For equally spaced knots, simplifies to

$$
S_i = \frac{y_{i+1} - y_{i-1}}{t_{i+1} - t_{i-1}}
$$

#### Catmull-Rom Boundaries

- ! Need to use slightly different formulas for the boundaries
- ! For example, 2nd order accurate finite difference at the start of the interval:

$$
s_0 = \left(\frac{t_2 - t_0}{t_2 - t_1}\right) \frac{y_1 - y_0}{t_1 - t_0} - \left(\frac{t_1 - t_0}{t_2 - t_1}\right) \frac{y_2 - y_0}{t_2 - t_0}
$$

- ! Symmetric formula for end of interval
- ! Which simplifies for equal spaced knots:

$$
s_0 = 2\frac{y_1 - y_0}{\Delta t} - \frac{y_2 - y_0}{2\Delta t}
$$